การพัฒ นาระบบจำลองการชื้อขายหลักท!พยใดยใชิวิธีการเชิงวัตถุ

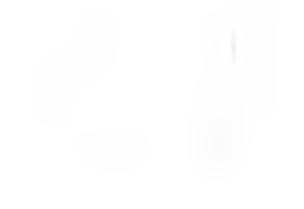

**นางสาว ปิยะดา ชาญยิ่งยงค์**

**วิทยานิพนธ์นี้เป็นส่วนหนึ่งของการสืกษาตามหลักสูตรปริญญาวิทยาศาลตรมหาบัณฑิต สาขาวิชาวิทยาศาสตร์คอมพิวเตอร์ ภาควิชาวิศวกรรมคอมพิวเตอร์ คณะวิศวกรรมศาสตร์ จุฬาลงกรณ์มหาวิทยาลัย ปีการสืกษา 2544 ISBN 974-03-0806-6 ลิขสิทธิ้ของจุฬาลงกรณ์มหาวิทยาลัย**

 $-3$  n.g. 2546

120003430

#### A DEVELOPMENT OF SIMULATED STOCK TRADING SYSTEM USING THE OBJECT-ORIENTED METHOD

Miss Piyada Charnyingyong

A Thesis Submitted in Partial Fulfillment of the Requirements for the Degree of Master of Science in Computer Science Department of Computer Engineering Faculty of Engineering Chulalongkorn University Academic Year 2001 ISBN 974-03-0806-6

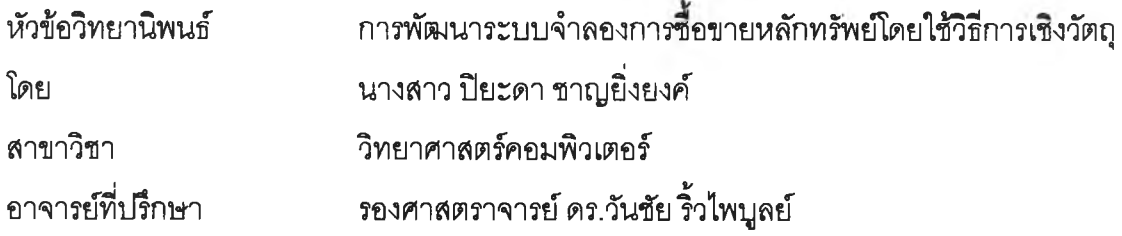

คณะวิศวกรรมศาสตร์จุฬาลงกรณ์มหาวิทยาลัย อนุมัติให้นับวิทยานิพนธ์ฉบับนี้ เป็นส่วนหนึ่งของการดีกษาตามหลักสูตรปริญญามหาบัณฑิต

> .................A ^ . c'k~"T.....................คณบดีคณะวิศวกรรมศาสตร์ (ศาสตราจารย์ ดร.สมลักด ปัญญาแก้ว)

คณะกรรมการสอบวิทยานิพนธ์

I ......................... *!. .*............................... ประธานกรรมการ  $(\vec{a}$ ช่วยศาสตราจารย์ ดร.สาธิต วงศ์ประทีป) .........อาจารย์ที่ปรึกษา (รองศาสตราจารย์ดร.วันชัยริ้วไพนุลย์) ............โ?ไ'/}..โ?/!ไปไ!/!^............... กรรมการ (ผู้ช่วยศาสตราจารย์วิวัฒน์วัฒนาวุฒิ)  $\sim$ ............... *พ !? .? .*................................. กรรมการ

(อาจารย์ ดร.อาทิตย์ ทองทักษ์)

ปิยะดา ชาญยิงยงค์ : การพัฒนาระบบจำลองการชือขายหลักทรัพย์โดยวิธีการเชิงวัตฤ. (A DEVELOPMENT OF SIMULATED STOCK TRADING SYSTEM USING THE OBJECT-ORIENTED METHOD) อ. ที่ปรึกษา : รศ.ดร.วันชัย ริ้วไพมูลย์, 112 หน้า. ISBN 974-03-0806-6.

การลงทุนในตลาดหลักทรัพย์เป็นวิธีการลงทุนที่ให้ผลตอบแทนที่น่าพอใจวิธีการหนึ่ง แต่ ในขณะเดียวกันก็มีความเลี่ยงในการลงทุนมากเช่นกัน นักลงทุนจึงควรมีการเตรียมความพร้อม โดยทำความเข้าใจในวิธีการลงทุนในตลาดหลักทรัพย์ก่อน ดังนั้นจึงได้มีแนวคิดในการพัฒนา ระบบจำลองการชื้อขายหลักทรัพย์ขึ้น โดยจำลองเฉพาะกระบวนการชื้อขายหลักๆ ในกระดาน หลัก (Main board) ของตลาดหลักทรัพย์แห่งประเทศไทย

ี ระบบที่พัฒนาขึ้นนี้ได้วิเคราะห์และออกแบบโดยใช้วิธีการเชิงวัตถุ ใช้ออราเคิลเป็นตัวจัด การฐานข้อมูล การพัฒนาโปรแกรมพัฒนาโดยใช้ภาษาจาวาในลักษณะของเว็บแอพลิเคชัน และ จากการทดสอบพบว่าระบบสามารถรองรับการจำลองการชื้อขายหลักทรัพย์ได้ และสามารถ กำหนดให้คอมพิวเตอร์เข้าไปมีส่วนร่วมในการชื้อขาย โดยจำลองนักลงทุนที่เป็นคอมพิวเตอร์ให้มี พถุติกรรมการชื้อขายและการดัดสินใจเหมือนนักลงทุนในตลาดหลักทรัพย์ ซึ่งสามารถแบ่งออก เป็น 4 กลุ่ม คือ นักเก็งกำไร นักลงทุนระยะลัน นักลงทุนระยะปานกลาง และนักลงทุนระยะยาว ทั้งนี้นักลงทุนที่เป็นคอมพิวเตอร์จะพิจารณาชื้อขายหลักทรัพย์จากปัจจัย 3 ประการ ได้แก่ ผลกระทบของข่าวสารซึ่งกำหนดโดยผู้บริหารกลุ่มจำลอง การวิเคราะห์เชิงปริมาณด้วยอัตราส่วน ราคาปิดต่อกำไรต่อหุ้น (P/E Ratio) และการวิเคราะห์เชิงเทคนิคด้วยค่าเปอร์เซ็นต์เค (%K) ซึ่ง คำนวณโดยระบบ นอกจากนี้ระบบยังสามารถจำลองให้เกิดการชื้อขายภายใต้ภาวะตลาดที่แตก ต่างกันได้ 3 ลักษณะ คือ ตลาดแบบลุ่ม ตลาดขาขึ้น และตลาดขาลงอีกด้วย

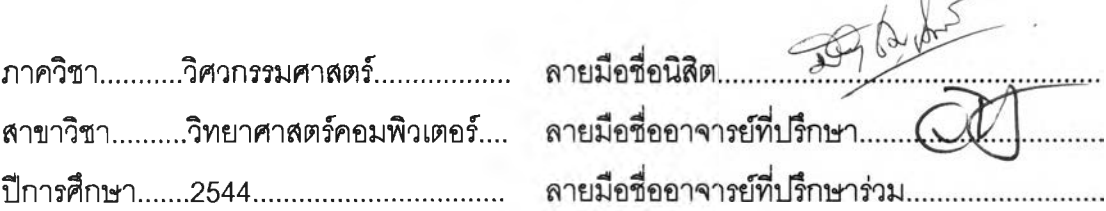

#### # # 4171459321 : MAJOR COMPUTER SCIENCE

KEY WORD: OBJECT / STOCK TRADING SYSTEM / SIMULATION

PIYADA CHARNYINGYONG : THESIS TITLE. (A DEVELOPMENT OF SIMULATED STOCK TRADING SYSTEM USING THE OBJECT-ORIENTED METHOD ) THESIS ADVISOR : ASSOC. PROF. WANCHAI RIVEPIBOON, Ph.D., 112 pp. ISBN 974-03-0806-6.

Nowadays, investment in a stock market is one of the beneficial way to provide a high return of investment, although it is risky. So, investors should clarify the stock market methodology properly before joining as a player. From this idea, the simulated stock trading system becomes an interesting route to furnish a new joiner's preparation. However, this simulated stock trading system focuses on the trading process of SET Main board only.

This program is analyzed and designed based on object-oriented concept; therefore, java language is selected as an implementation tool with using oracle as database. This system is user-friendly and interfaces to user via web browser.

As a result, this program can simulate the stock market trading system successfully. Also, this system can involve trading by participating as the computerinvestors. The behavior and trading decision of computer-investors will be simulated from the real investors in the stock market which can be classified in 4 types: speculators, short-term, medium-term and long-term investors. These computerinvestors make trading decision based on 3 factors those are news provided by session administrator, P/E ratio, and %K analysis provided by the system. Additionally, the system can simulate trading in 3 situations; namely, random, uptrend, and downtrend market.

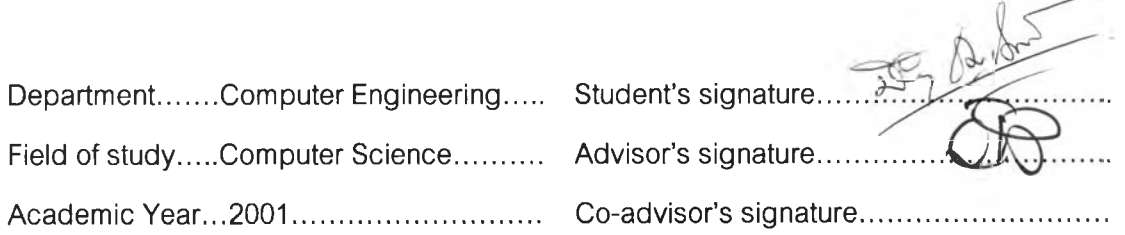

#### กิตติกรรมประกาศ

ผู้วิจัยขอขอบพระคุณรองศาสตราจารย์ ดร.วันชัย ริ้วไพบูลย์ อาจารย์ที่ปรึกษา ้วิทยานิพนธ์ที่กรุณาสละเวลาให้คำปรึกษา ตลอดจนชี้แนะแนวทางในการแก้ไขปัญหาต่าง ๆ ให้ สำเร็จลุล่วงไปด้วยดี ตลอดระยะเวลาการทำวิทยานิพนธ์นี้

นอกจากนี้ ผู้วิจัยขอขอบพระคุณคณะกรรมการวิทยานิพนธ์ทุกท่านที่กรุณาให้คำแนะนำ เพิ่มเติม เพื่อให้วิทยานิพนธ์ฉบับนี้สมถูรณ์ถูกต้องมากยิ่งขึ้น

สุดท้ายนี้ ผู้วิจัยขอขอบคุณครอบครัวของผู้วิจัยที่ช่วยเป็นกำลังใจ และให้การสนับลนุน ผู้วิจัยด้วยดีเสมอมา ขอบคุณสำหรับความรัก ความเอาใจใล่ และความอบอุ่นที่ผู้วิจัยได้รับ ตลอดมา

ปิยะดา ชาญยิ่งยงค์

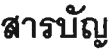

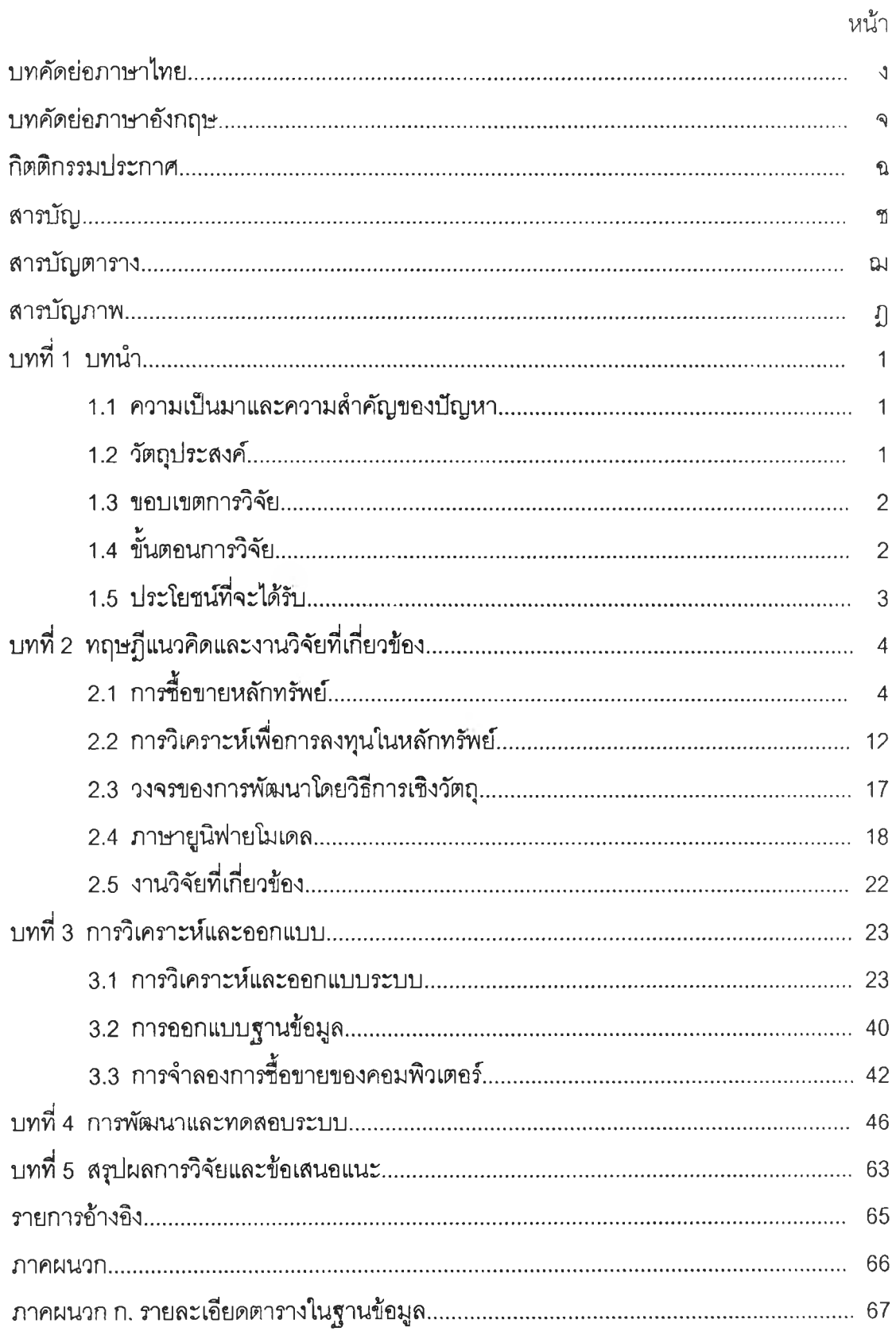

## สารบัญ (ต่อ)

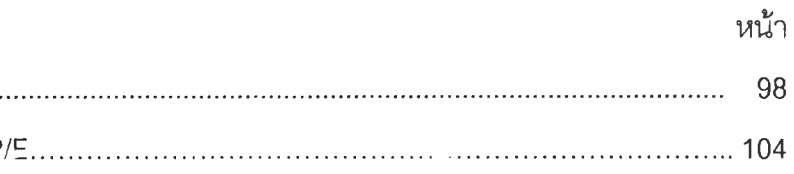

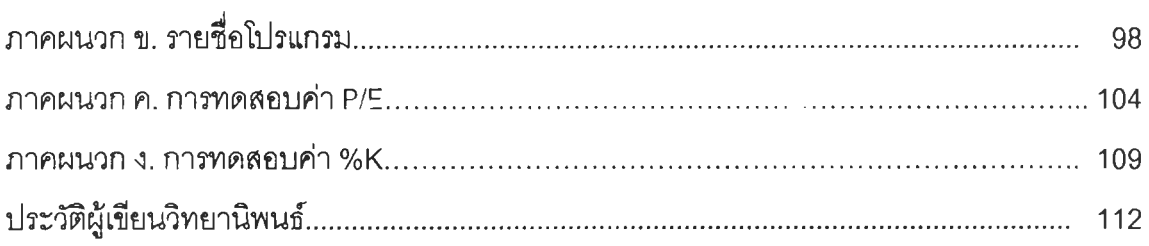

## สารบัญตาราง

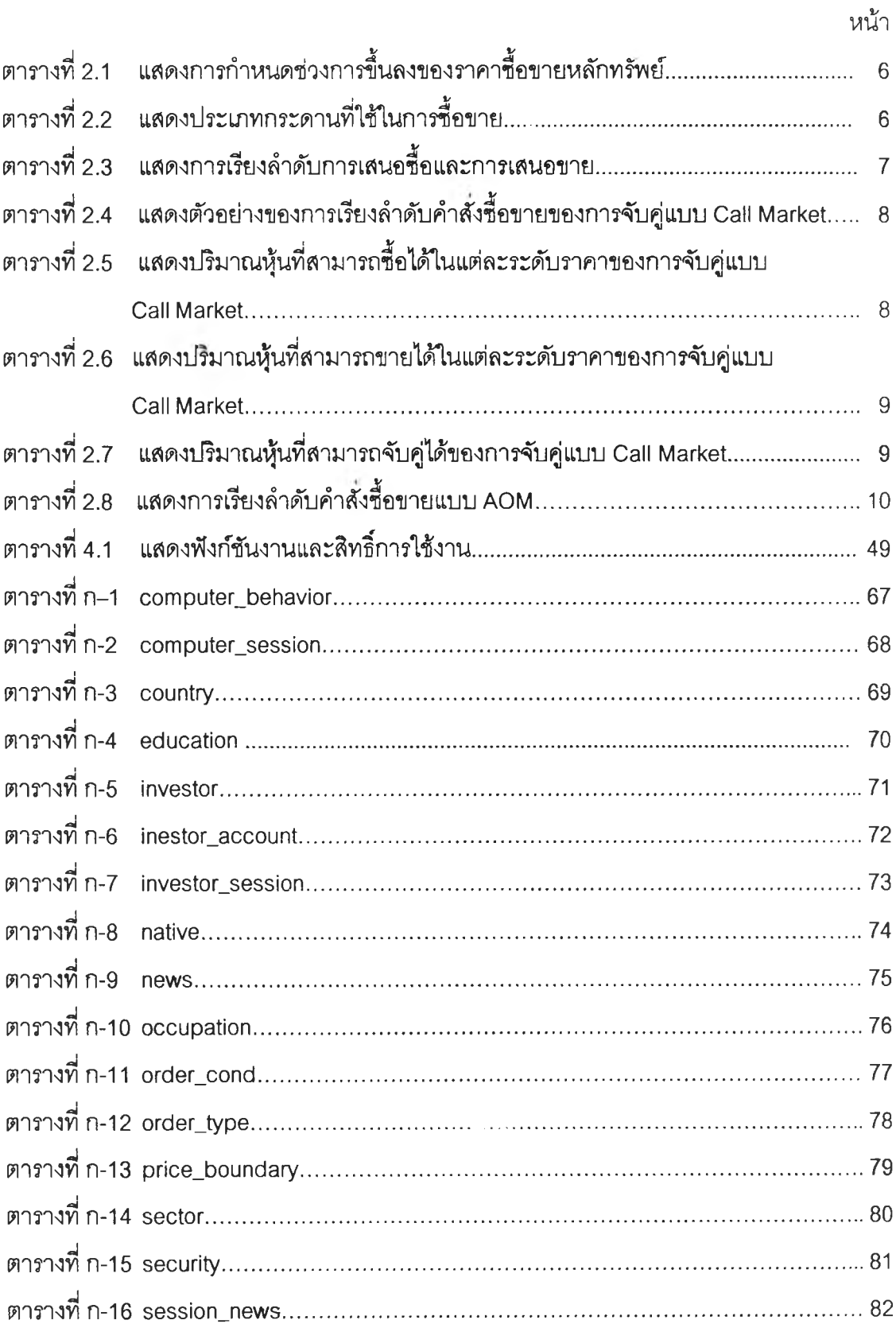

 $\mathcal{L}^{\text{max}}_{\text{max}}$ 

## สารบัญตาราง (ต่อ)

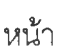

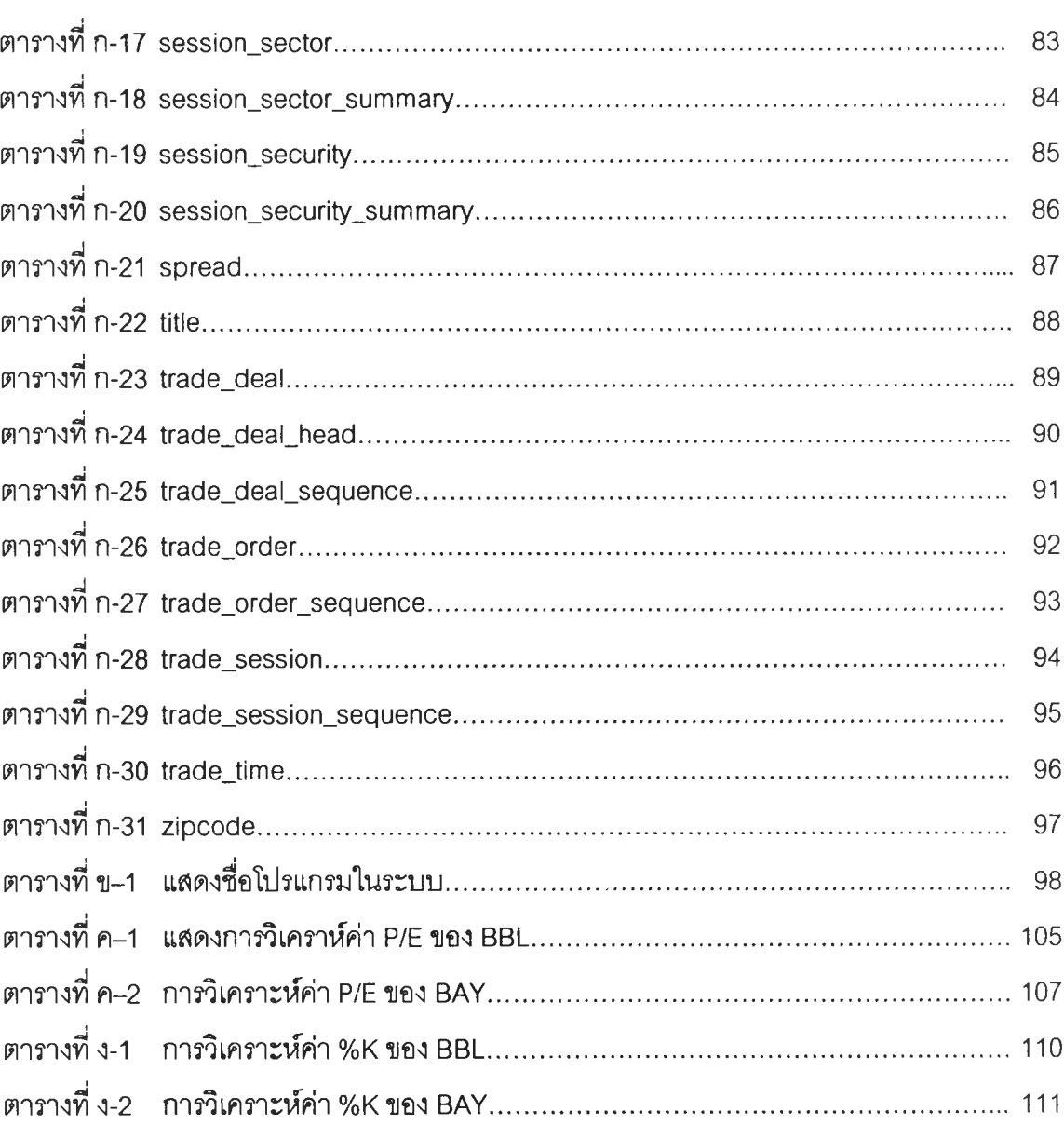

# **สารบญภาพ**

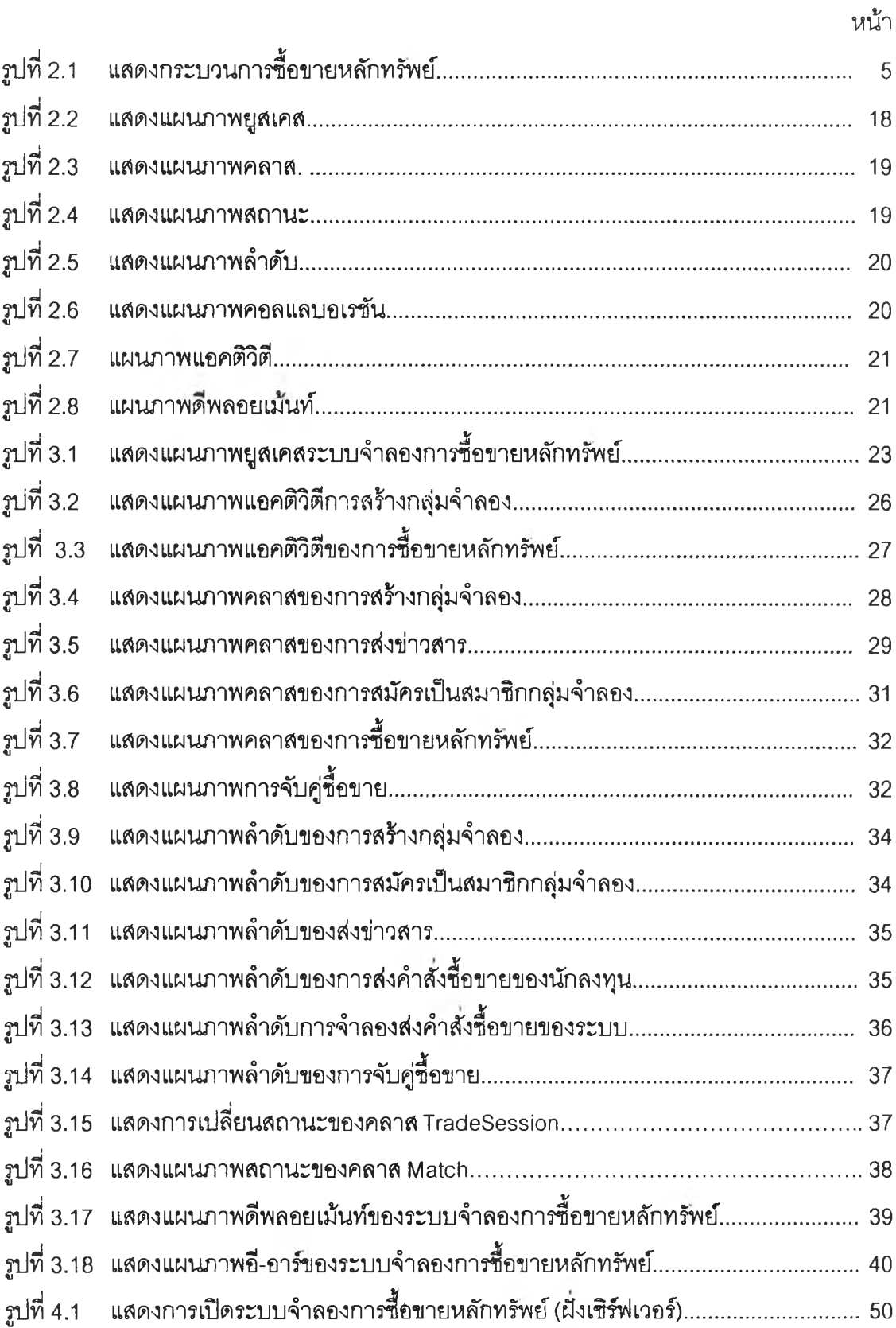

## **สารป้ญภาพ (ต่อ)**

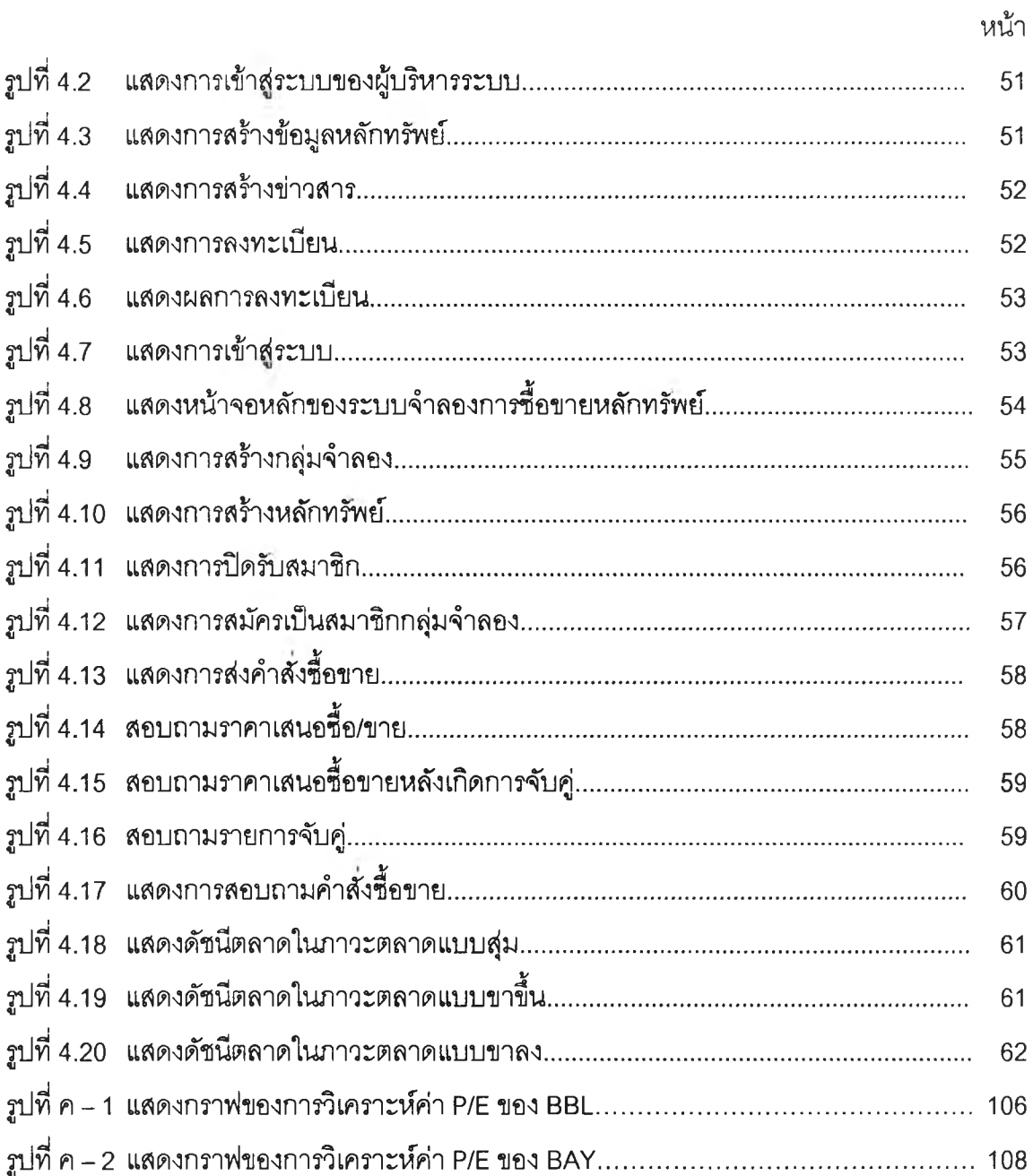